## **Abrechnung einer Reise von Studierenden**

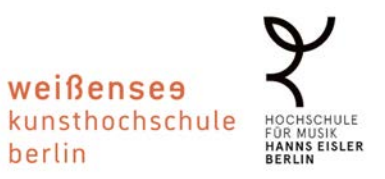

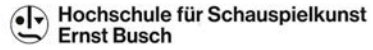

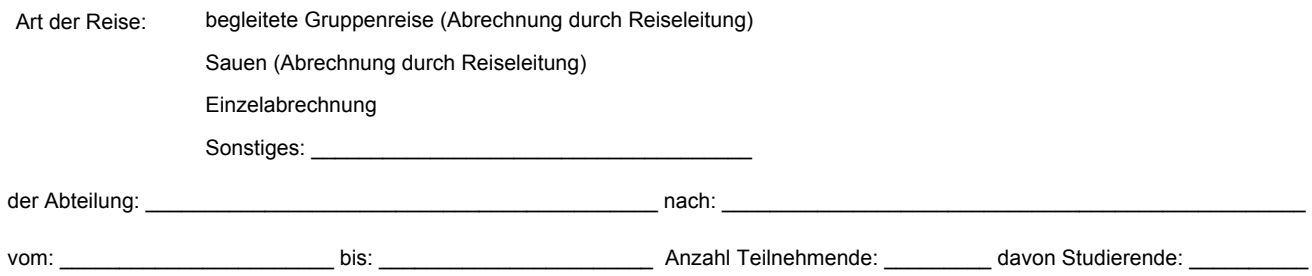

## **Bei mehr als 5 Belegen je Block bitte die Anlage auf S.3 nutzen!**

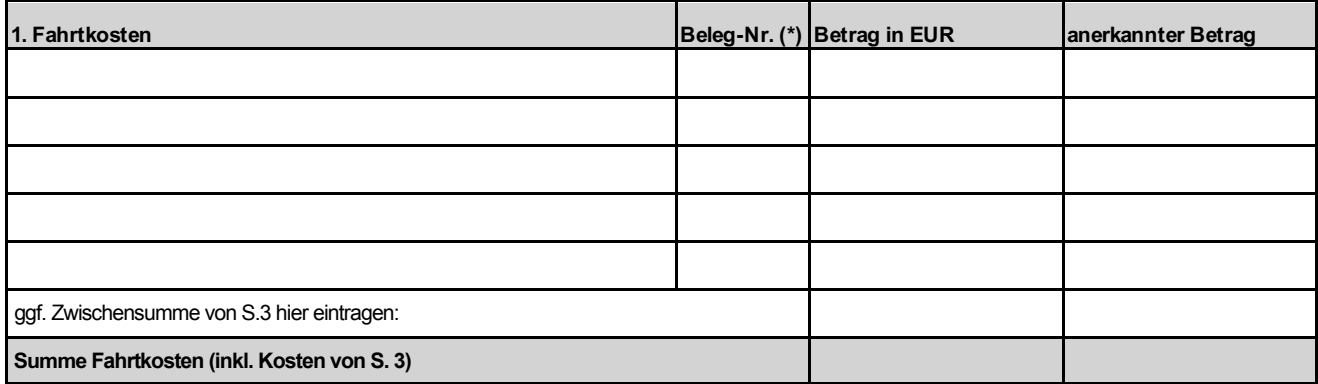

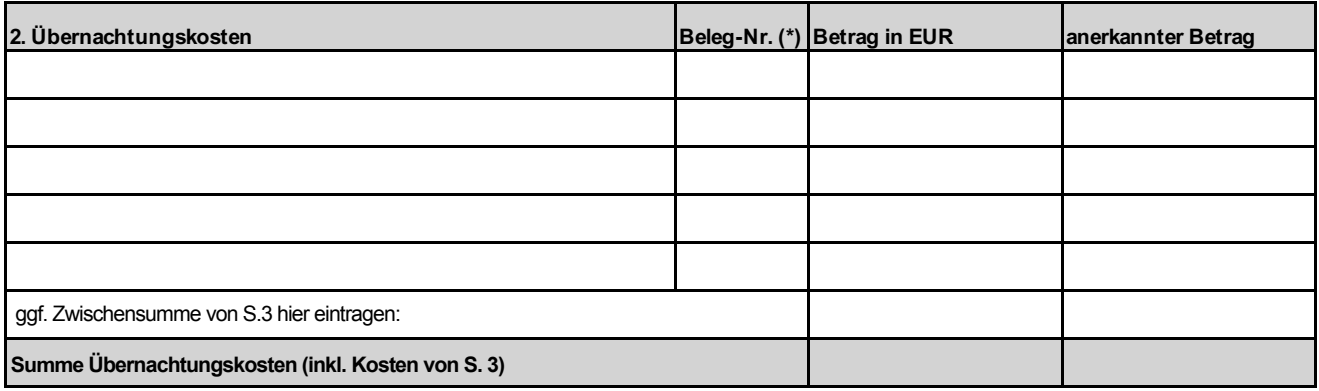

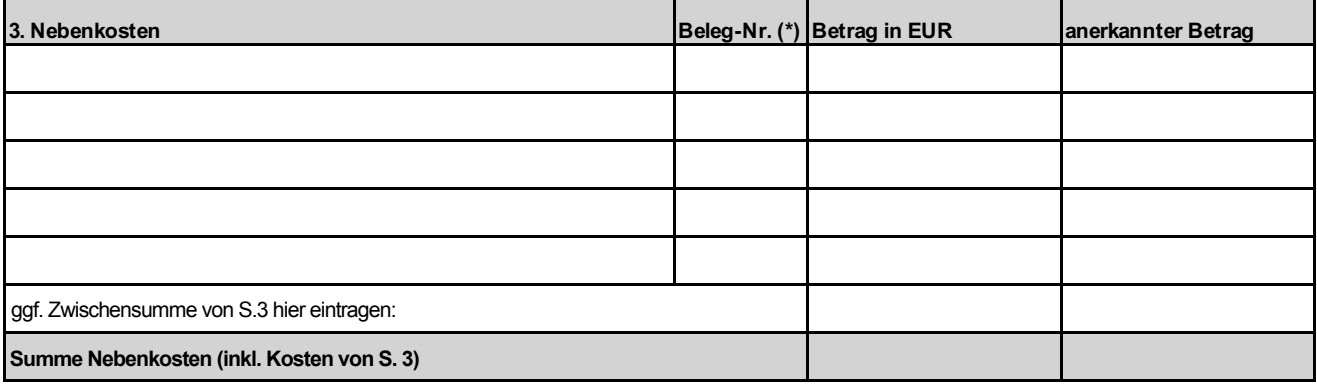

\* Belege bitte sortiert auf DIN-A4-Bögen kleben und nummerieren

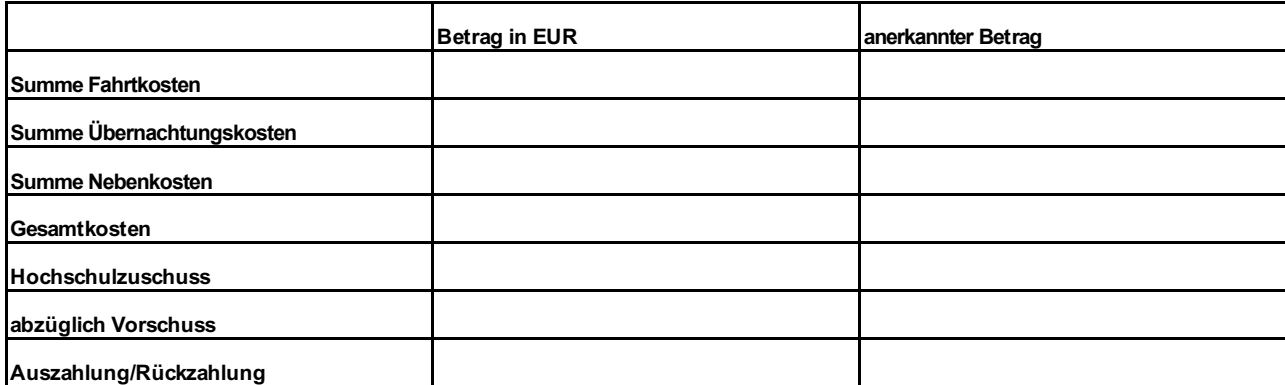

## **Reiseleitung:**

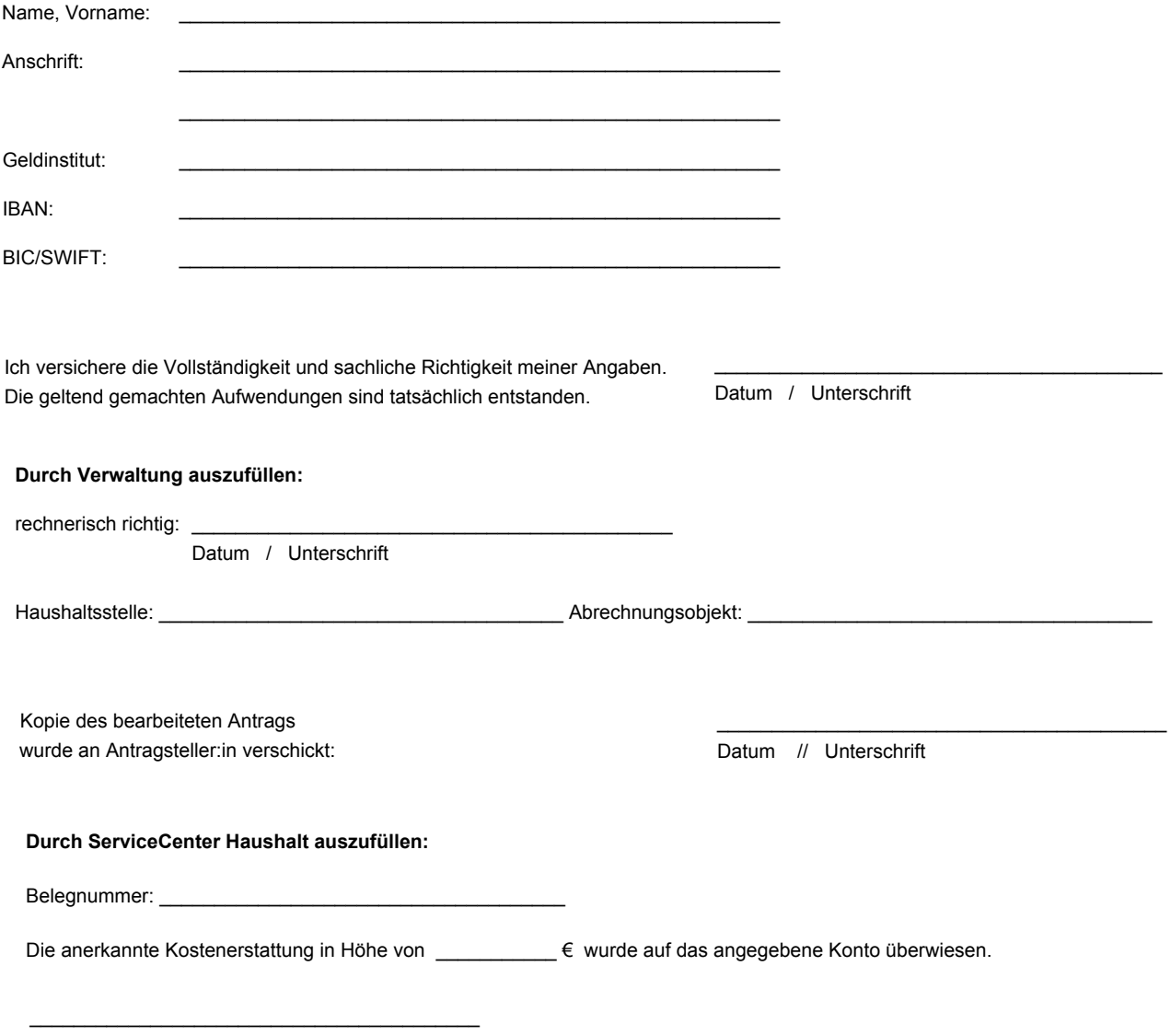

Datum // Unterschrift

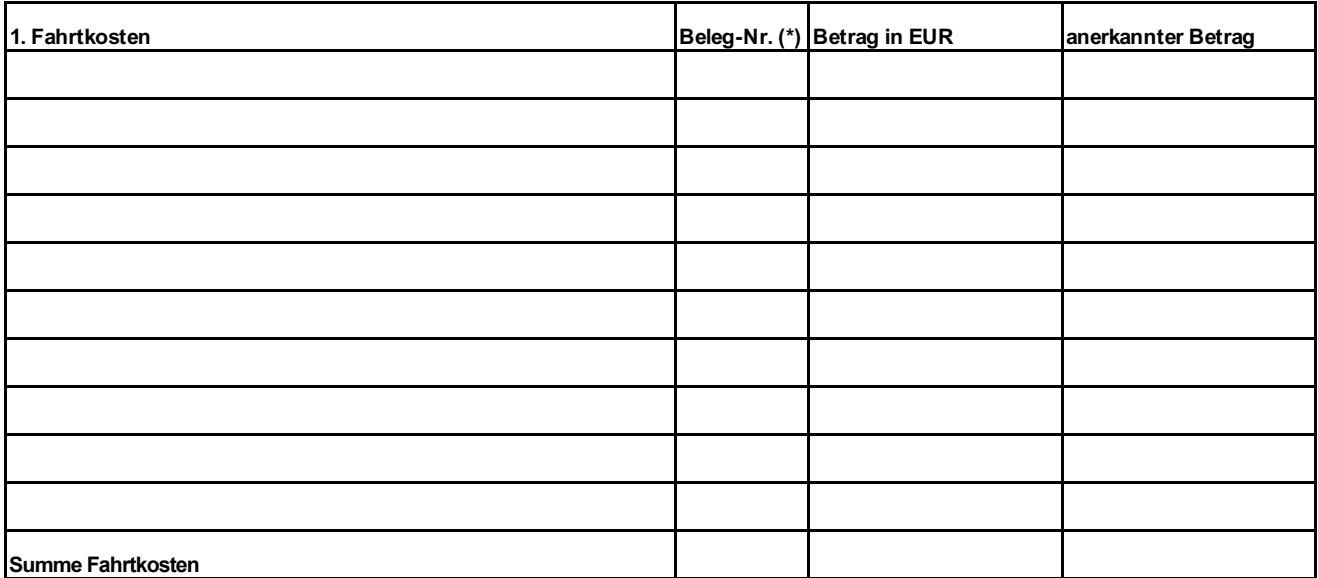

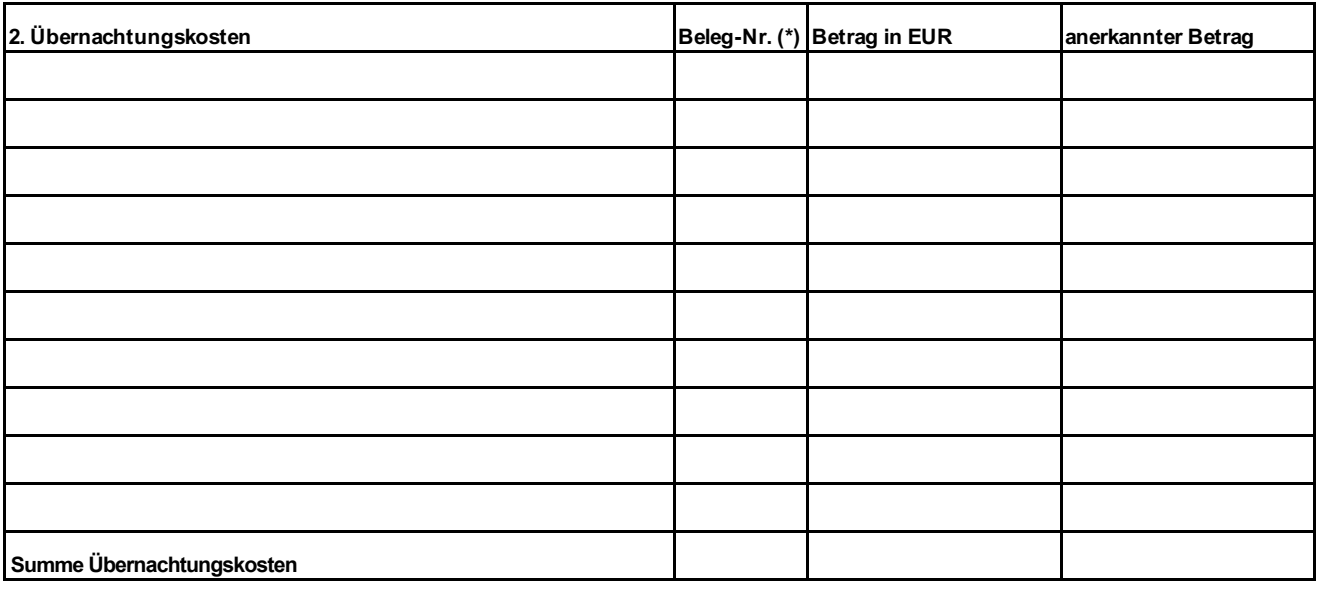

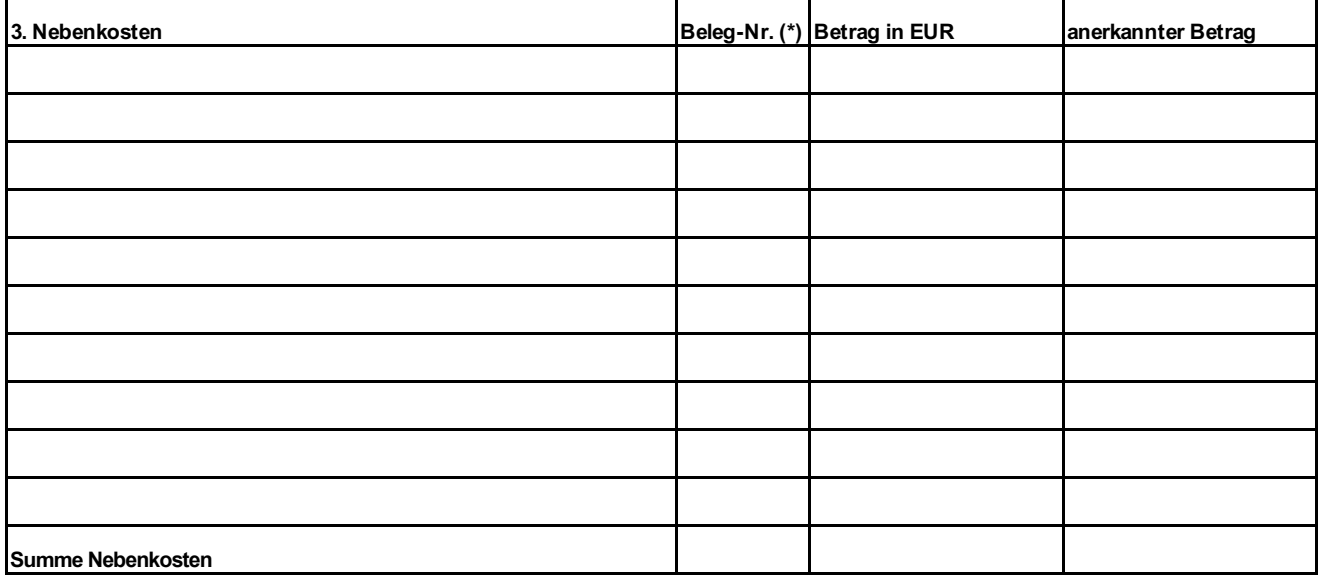

\* Belege bitte sortiert auf DIN-A4-Bögen kleben und nummerieren